## **Sistemi Informativi T 26 giugno 2023**

## **Tempo a disposizione: 3:00 ore**

Consegnare i file specificati per gli esercizi 2, 3 e 4. Per l'es. 1 vedere al relativo punto Si prega di attenersi scrupolosamente alle istruzioni relative ai nomi dei file. **Il mancato rispetto delle istruzioni potrà comportare penalizzazioni di punteggio**  Per superare la prova di è necessario totalizzare **almeno 3 punti negli esercizi 1 e 2**

*1)* **Algebra relazionale (3 punti totali):**  *Consegnare le risposte su un foglio di carta, intestato con matricola, nome e cognome*

Date le seguenti relazioni, definite nello schema **B16884** con dati fittizi di esempio:

```
RISTORANTI(Nome, Via, Comune);
CUCINE(Ristorante, Tipologia),
     Ristorante REFERENCES RISTORANTI;
RECENSIONI(Ristorante, Cliente, Data, NumPersone, Prezzo, Voto),
     Ristorante REFERENCES RISTORANTI;
-- NumPersone è di tipo INT > 0.
-- Prezzo è di tipo DEC(6,2): totale pagato per NumPersone
-- Voto è di tipo INT, valori da 1 a 10.
-- Tipologia: pizza, pesce, carne, cinese, ecc.
```
si esprimano in algebra relazionale le seguenti interrogazioni:

- **1.1) [1 p.]** Nomi dei clienti che nel 2023 hanno recensito almeno un ristorante di pesce a Bologna dando un voto minore di 6 e spendendo più di 40€ a persona
- **1.2) [2 p.]** I ristoranti che fanno sia carne che pesce e che nel 2023 hanno avuto solo recensioni con voto maggiore di 8 (almeno una)

 $\mathcal{L}_\mathcal{L} = \{ \mathcal{L}_\mathcal{L} = \{ \mathcal{L}_\mathcal{L} = \{ \mathcal{L}_\mathcal{L} = \{ \mathcal{L}_\mathcal{L} = \{ \mathcal{L}_\mathcal{L} = \{ \mathcal{L}_\mathcal{L} = \{ \mathcal{L}_\mathcal{L} = \{ \mathcal{L}_\mathcal{L} = \{ \mathcal{L}_\mathcal{L} = \{ \mathcal{L}_\mathcal{L} = \{ \mathcal{L}_\mathcal{L} = \{ \mathcal{L}_\mathcal{L} = \{ \mathcal{L}_\mathcal{L} = \{ \mathcal{L}_\mathcal{$ 

*2)* **SQL (5 punti totali)** *Consegnare il file ESE2.sql*

Con riferimento al DB dell'esercizio 1, si esprimano in SQL le seguenti interrogazioni:

- **2.1) [2 p.]** Per ogni cliente che ha recensito almeno 2 ristoranti diversi, il voto medio assegnato ad ogni ristorante in cui ha pranzato
- **2.2) [3 p.]** I dati del ristorante in cui la media del prezzo a persona è minima, fornendo anche quanti tipi di cucina propone
- **NB:** Per l'uso delle funzioni SQL relative a date, orari e altro si consulti il file FunzioniSQL (disponibile sulla pagina del Lab e su Virtuale)

## **3) Modifica di schema E/R e del DB (6 punti totali)**  *Consegnare i file ESE3.lun e ESE3.sql*

Dato il file ESE3.lun fornito, in cui è presente lo schema ESE3-input in figura:

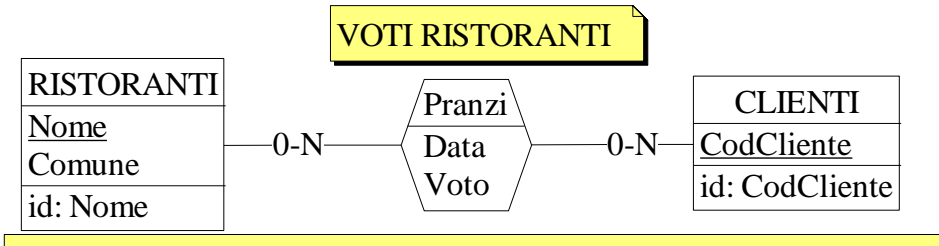

Specifiche aggiuntive:

Si permettano più pranzi di uno stesso cliente nello stesso ristorante, ma in date diverse; si tenga traccia in ogni ristorante del voto massimo ottenuto (default 0) e del (primo) cliente che lo ha dato (default NULL).

Traduzione: si traduca tutto ad eccezione di CLIENTI

Operazioni:

Si aggiunga un nuovo pranzo (data odierna), aggiornando il voto massimo del ristorante e il relativo cliente solo se il Voto è maggiore.

- **3.1) [2 p.]** Si modifichi ESE3-input secondo le Specifiche aggiuntive;
- **3.2) [1 p.]** Si copi lo schema modificato in uno schema ESE3-tradotto. Mediante il comando Transform/Quick SQL, si traduca la parte di schema specificata, modificando lo script SQL in modo da essere compatibile con DB2 e permettere l'esecuzione del punto successivo, ed eventualmente aggiungendo quanto richiesto dalle Specifiche aggiuntive;
- **3.3) [3 p.]** Si scriva l'istruzione SQL che modifica il DB come da specifiche (usare valori a scelta) e si definiscano i trigger necessari.

**NB:** oltre a quanto richiesto, non è necessario definire altri trigger che garantiscano l'integrità dei dati.  $\_$  , and the set of the set of the set of the set of the set of the set of the set of the set of the set of the set of the set of the set of the set of the set of the set of the set of the set of the set of the set of th

## **4) Progettazione logica (6 punti totali)** *Consegnare il file ESE4.sql)*

Dato lo schema concettuale in figura, disponibile anche nel file ESE4.lun, e considerando che:

- a) le entità E1 ed E2 vengono tradotte assieme;
- b) le entità E3 ed E4 vengono tradotte assieme;
- c) nessuna associazione viene tradotta separatamente;
- d) un'istanza di E2 non è mai associata, tramite R2, a un'istanza di E4 che è associata, tramite R1, a un'istanza di E1 con  $A > 10$ ;

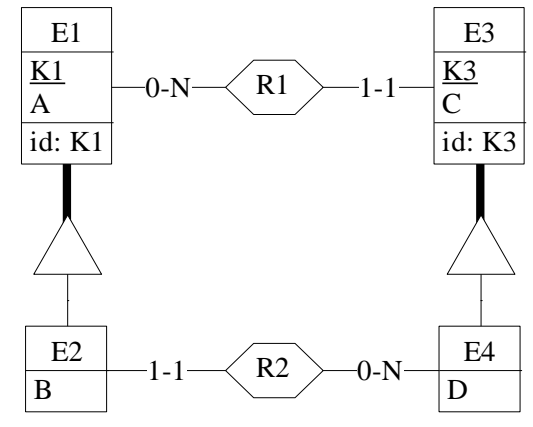

- **4.1) [3 p.]** Si progettino gli opportuni schemi relazionali e si definiscano tali schemi mediante uno script SQL compatibile con DB2;
- **4.2) [3 p.]** Per i vincoli non esprimibili a livello di schema si predispongano opportuni trigger che evitino **inserimenti di singole tuple non corrette**.
- **NB:** Per il punto 4.2), se necessario, si specifichino usando commenti SQL eventuali inserimenti di tipo transazionale (ossia, più INSERT nella stessa transazione)